# **lançamento bet365 - 2024/08/19 Notícias de Inteligência ! (pdf)**

**Autor: symphonyinn.com Palavras-chave: lançamento bet365**

#### **Resumo:**

**lançamento bet365 : Bem-vindo a symphonyinn.com - O seu destino para apostas de alto nível! Inscreva-se agora e ganhe um bônus luxuoso para começar a ganhar!** 

rar com bet365. Reservamo-nos o direito, pedir prova a velhice à qualquer cliente e

ender **lançamento bet365** conta até que A documentação satisfatória seja fornecida:Todas as informações

fornecidos ao Se cadastrar no site DEVE ser precisa é completa em **lançamento bet365** todos estes

aspectos; Em{ k 0] particular -se usar um cartão De crédito/ indébito... O nome do ar deste cartões DO VER S Sero mesmo quando ele usado Ao registrado–Se No local Quando

**conteúdo:**

### **lançamento bet365**

## **lançamento bet365**

A bet365 é uma das casas de apostas esportivas mais populares do mundo, e se você deseja começar a jogar, então o primeiro passo é fazer um cadastro na plataforma.

### **lançamento bet365**

Para começar, você precisa acessar o site oficial da bet365. Isso pode ser feito através do navegador do seu smartphone ou pelo app bet365.

### **Passo 2: Clique em lançamento bet365 "Registre-se"**

Após acessar o site, você verá uma opção para se registrar. Clique nela para começar o processo de cadastro.

### **Passo 3: Preencha o Formulário de Cadastro**

Será exibido um formulário com alguns campos a serem preenchidos, como país de residência, nome, e-mail e número de telefone. É importante que as informações fornecidas sejam verdadeiras.

### **Passo 4: Use o Código de Bônus**

No momento do cadastro, você poderá inserir o código de bônus SE365. Isso lhe dará acesso a promoções e ofertas especiais.

### **Passo 5: Finalize o Cadastro**

Após completar o formulário, você será direcionado para uma página de confirmação. Confirme **lançamento bet365** conta e já pode fazer **lançamento bet365** primeira aposta!

# **Conclusão**

Fazer um cadastro na bet365 é muito fácil. Siga os passos acima e em **lançamento bet365** poucos minutos você já estará pronto para aproveitar tudo o que a plataforma oferece de eventos esportivos e apostas desportivas online.

# **Permanente ou Temporário: O que é Melhor para seu Estilo de Jogo no bet365?**

Ao se cadastrar no bet365, pode ser uma opção considerar se abrir uma conta permanente ou temporária. Ambas as opções podem ser uma ótima alternativa para você ganhar dinheiro e ganhar com apostas.

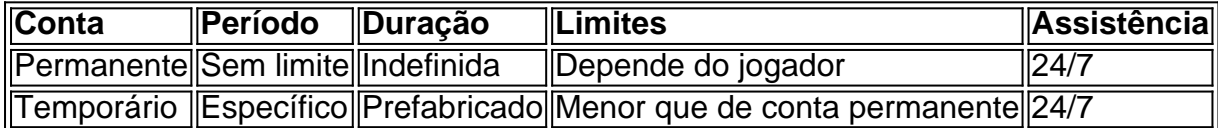

Em resumo, se você quiser profiter de todas as funções que o bet365 oferece, é recomendável abrir uma conta permanente.

#### **Informações do documento:**

Autor: symphonyinn.com Assunto: lançamento bet365 Palavras-chave: **lançamento bet365 - 2024/08/19 Notícias de Inteligência ! (pdf)** Data de lançamento de: 2024-08-19

#### **Referências Bibliográficas:**

- 1. [jogo online de roleta](/html/jogo-online-de-roleta-2024-08-19-id-32218.pdf)
- 2. [esporte bet aposta online](/br/esporte-bet-aposta-online-2024-08-19-id-24427.pdf)
- 3. <u>[banca de 30 reais bet365](/app/banca-de-30-reais--bet-365-2024-08-19-id-7683.pdf)</u>
- 4. [como sacar o bonus da betpix365](https://www.dimen.com.br/category-not�cias/como-sacar-o-bonus-da--bet-pix365-2024-08-19-id-22273.html)